# Transparent Bridging Commands

This chapter describes the function and displays the syntax of transparent bridging commands. For more information about defaults and usage guidelines, see the corresponding chapter of the *Router Products Command Reference* publication.

**access-list** *access-list-number* {**permit** | **deny**} *address mask* **no access-list** *access-list-number*

Use the **access-list** global configuration command to establish MAC address access lists. Use the **no** form to remove a single access list entry.

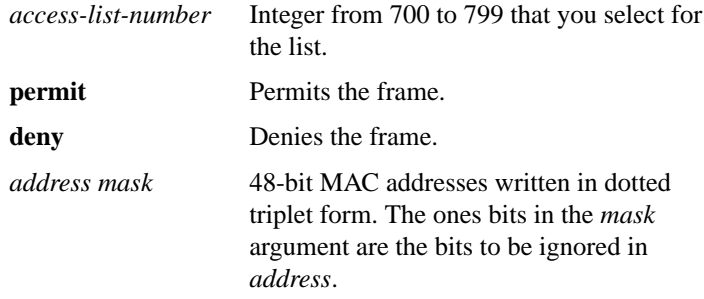

**access-list** *access-list-number* {**permit** | **deny**} *source source-mask destination destination-mask offset size operator operand*

Use the **access-list** global configuration command to provide extended access lists that allow finer granularity of control. These lists allow you to specify both source and destination addresses and arbitrary bytes in the packet.

*access-list-number* Integer from 1100 through 1199 that you assign to identify one or more **permit**/**deny** conditions as an extended access list. Note that a list number in the range 1100 through 1199 distinguishes an extended access list from other access lists.

**Router Products Command Summary**

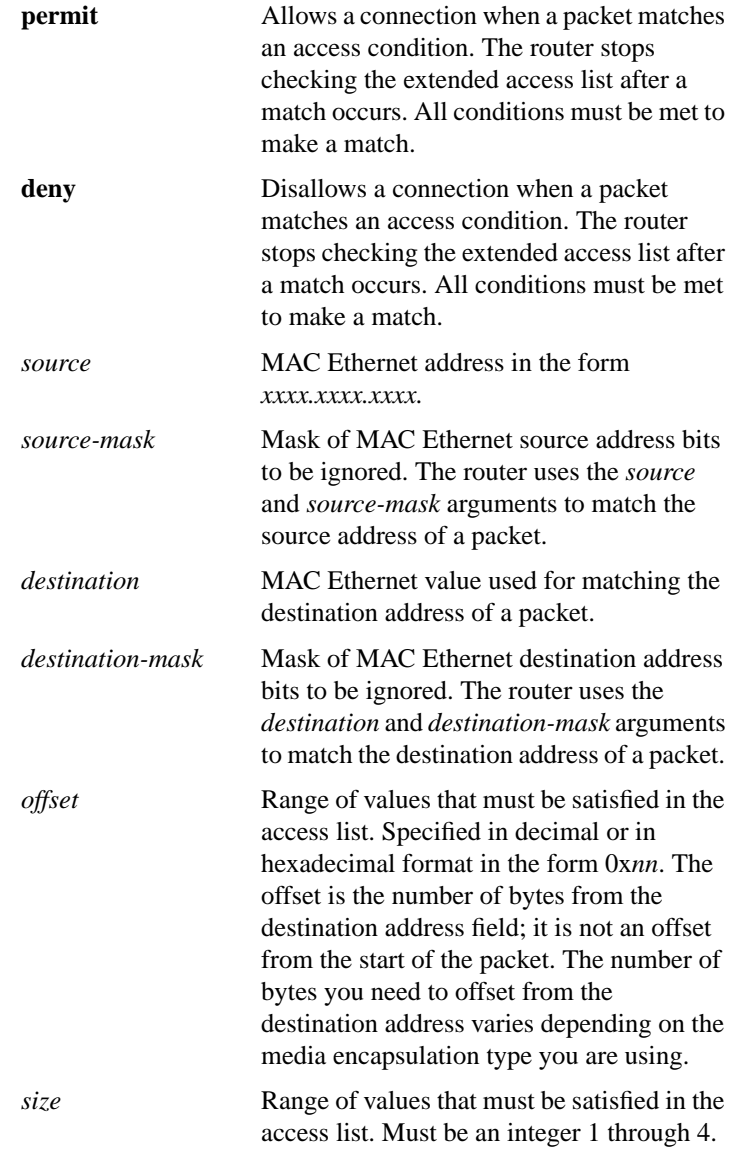

**Transparent Bridging Commands**

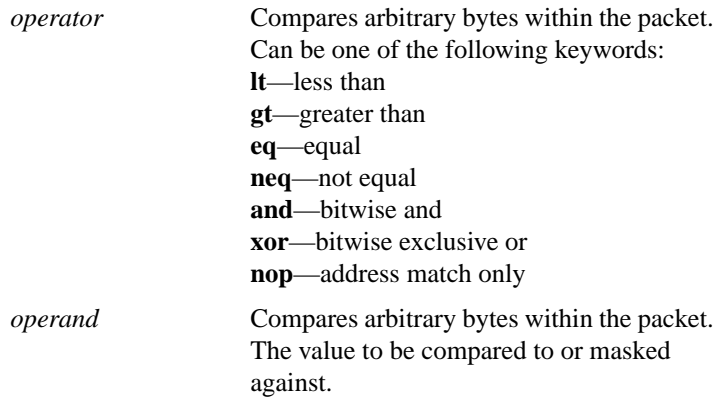

**access-list** *access-list-number* {**permit** | **deny**} *type-code wild-mask* **no access-list** *access-list-number*

Use the **access-list** global configuration command to build type-code access lists. Use the **no** form of the command to remove a single access list entry.

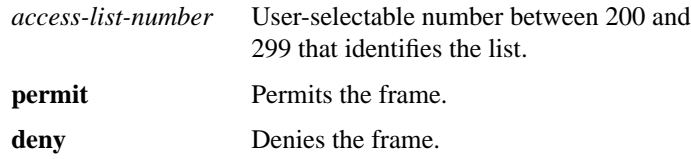

**Router Products Command Summary**

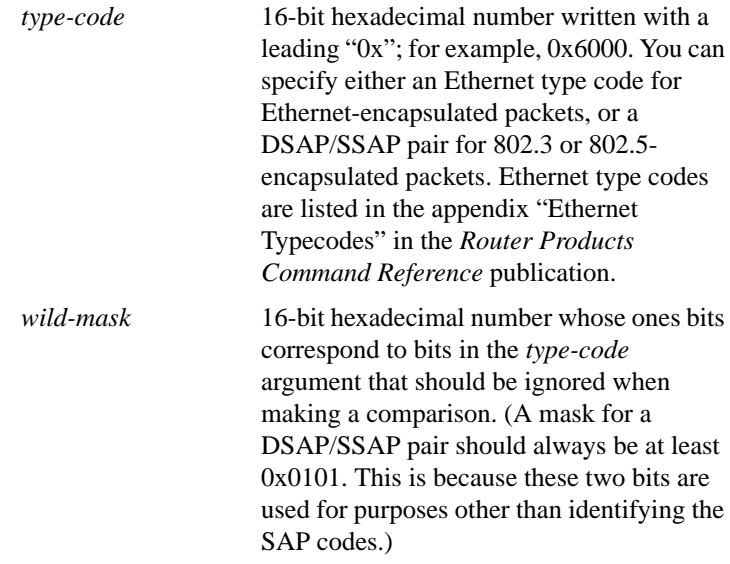

# [**no**] **bridge** *bridge-group* **acquire**

Use the **bridge acquire** global configuration command to use the system default behavior of forwarding any frames for stations that it has learned about dynamically. Use the **no** form of this command to change the default behavior.

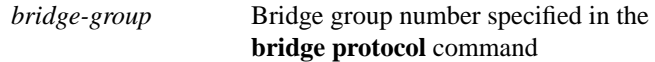

**Transparent Bridging Commands**

# **bridge** *bridge-group* **address** *mac-address* {**forward** | **discard**} [*interface*]

**no bridge** *bridge-group* **address** *mac-address*

Use the **bridge address** global configuration command to filter frames with a particular MAC layer station source or destination address. Use the **no** form of this command followed by the MAC address to disable the forwarding ability.

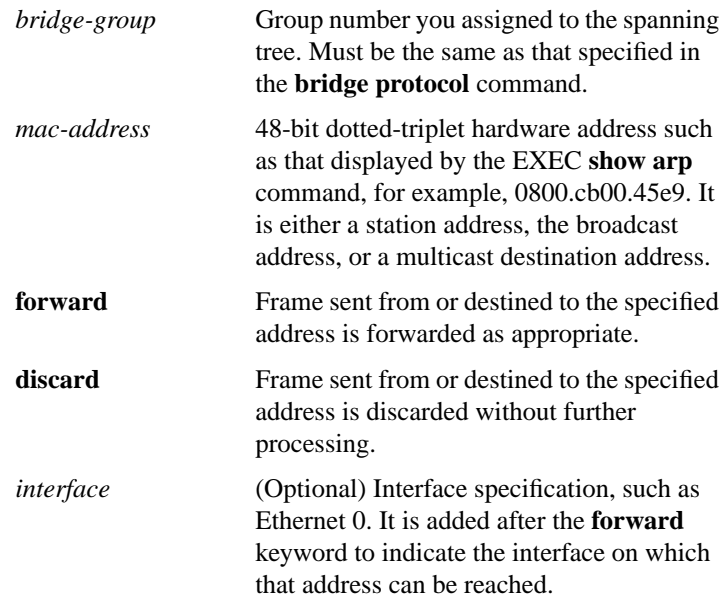

**Router Products Command Summary**

#### **bridge** *bridge-group* **circuit-group** *circuit-group* **pause** *milliseconds*

Use the **bridge circuit-group pause** global configuration command to configure the interval during which transmission is suspended in a circuit group after circuit group changes take place.

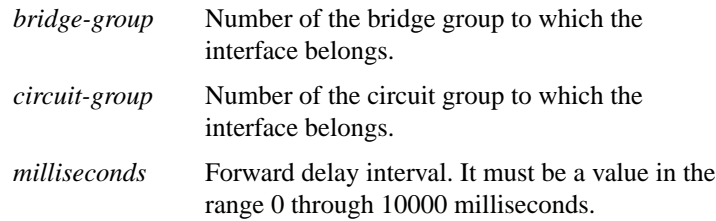

# [**no**] **bridge** *bridge-group* **circuit-group** *circuit-group* **source-based**

Use the **bridge circuit-group source-based** global configuration command to use just the source MAC address for selecting the output interface. Use the **no** form of this command to remove the interface from the bridge group.

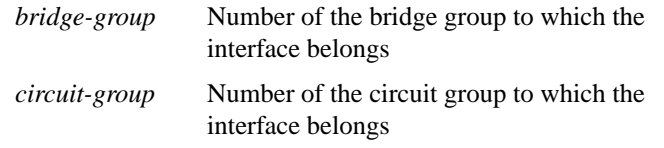

# **bridge** *bridge-group* **domain** *domain-number* **no bridge** *bridge-group* **domain**

Use the **bridge domain** global configuration command to establish a domain by assigning it a decimal value between 1 and 10. Use the **no** form of the command to return to the default single bridge domain.

*bridge-group* Bridge group number specified in the **bridge protocol ieee** command. The **dec** keyword is not valid for this command.

**Transparent Bridging Commands**

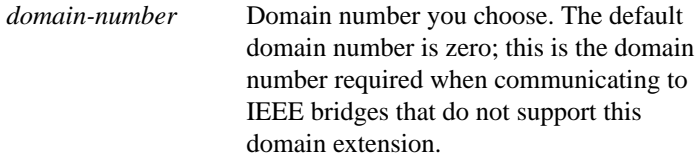

# **bridge** *bridge-group* **forward-time** *seconds* **no bridge** *bridge-group* **forward-time**

Use the **bridge forward-time** global configuration command to specify the forward delay interval for the router. Use the **no** form of the command to return the default interval.

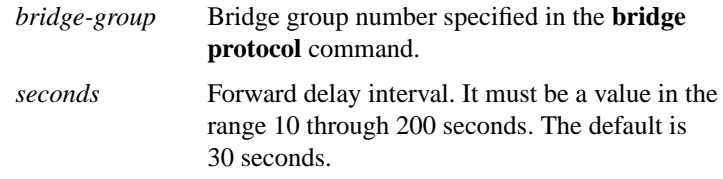

# **bridge** *bridge-group* **hello-time** *seconds* **no bridge** *bridge-group* **hello-time**

Use the **bridge hello-time** global configuration command to specify the interval between Hello Bridge Protocol Data Units (BPDUs).Use the **no** form of the command to return the default interval.

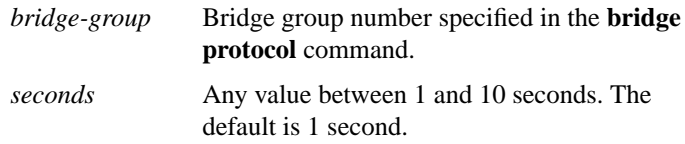

**Router Products Command Summary**

#### [**no**] **bridge** *bridge-group* **lat-service-filtering**

Use the **bridge lat-service-filtering** global configuration command to specify LAT group-code filtering. Use the **no** form of the command to disable the use of LAT service filtering on the bridge group.

*bridge-group* Bridge group in which this special processing is to take place

#### **bridge** *bridge-group* **max-age** *seconds* **no bridge** *bridge-group* **max-age**

Use the **bridge max-age** global configuration command to change the interval the bridge will wait to hear BPDUs from the root bridge. If a bridge does not hear BPDUs from the root bridge within this specified interval, it assumes that the network has changed and will recompute the spanning-tree topology. Use the **no** form of the command to return the default interval.

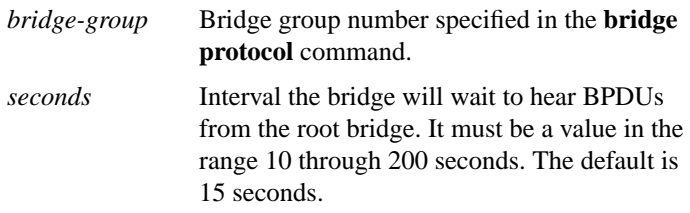

#### [**no**] **bridge** *bridge-group* **multicast-source**

Use the **bridge multicast-source** global configuration command to configure bridging support to allow the forwarding, but not the learning, of frames received with multicast source addresses. Use the **no** form of this command to disable this function on the bridge.

*bridge-group* Bridge group number specified in the **bridge protocol** command

**Transparent Bridging Commands**

# **bridge** *bridge-group* **priority** *number*

Use the **bridge priority** global configuration command to configure the priority of an individual bridge, or the likelihood that it will be selected as the root bridge.

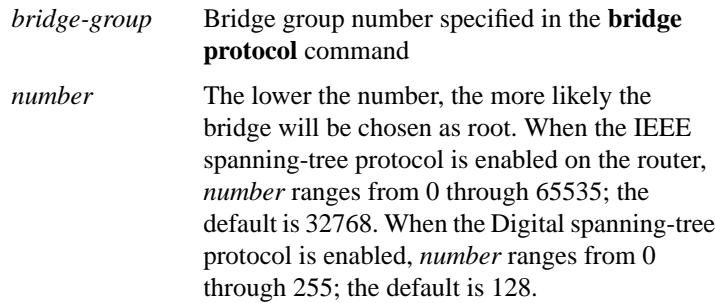

# [**no**] **bridge** *bridge-group* **protocol** {**ieee** | **dec**}

Use the **bridge protocol** global configuration command to define the type of spanning-tree protocol. Use the **no** form of this command, with the appropriate keywords and arguments, to delete the specified bridge group.

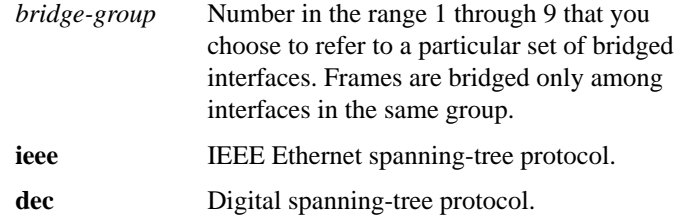

#### [**no**] **bridge-group** *bridge-group*

Use the **bridge-group** interface configuration command to assign each network interface to a bridge group. Use the **no** form of this command to remove the interface from the bridge group.

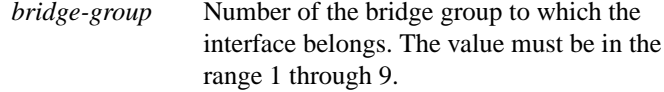

#### **Router Products Command Summary**

# **[no] bridge-group** *bridge-group* **aging-time** *seconds*

Use the **bridge-group aging-time** global configuration command to set the length of time that a dynamic entry can remain in the bridge table, from the time the entry was created or last updated. Use the no form of this command to return to the default aging time.

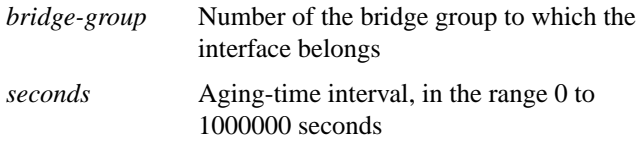

#### [**no**] **bridge-group** *bridge-group* **cbus-bridging**

Use the **bridge-group cbus-bridging** interface configuration command to enable autonomous bridging on a ciscoBus II-resident interface. Use the **no** form of this command to disable autonomous bridging.

*bridge-group* Number of the bridge group to which the interface belongs

#### [**no**] **bridge-group** *bridge-group* **circuit-group** *circuit-group*

Use the **bridge-group circuit-group** interface configuration command to assign each network interface to a group. Use the **no** form of this command to remove the interface from the bridge group.

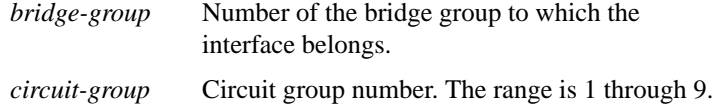

**Transparent Bridging Commands**

# **bridge-group** *bridge-group* **input-address-list no bridge-group** *bridge-group* **input-address-list** *access-list-number*

Use the **bridge-group input-address-list** interface configuration command to assign an access list to a particular interface. This access list is used to filter packets received on that interface based on their MAC source addresses. Use the **no** form of this command to remove an access list from an interface.

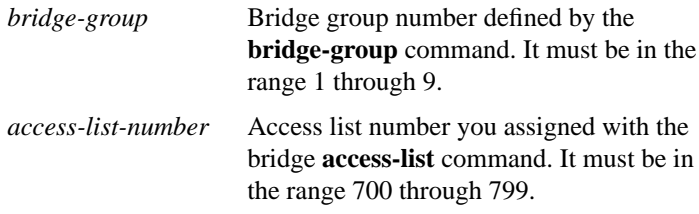

#### [**no**] **bridge-group** *bridge-group* **input-lat-service-deny** *group-list*

Use the **bridge-group input-lat-service-deny** interface configuration command to specify the group codes by which to deny access upon input. Use the **no** form of this command to remove this access condition.

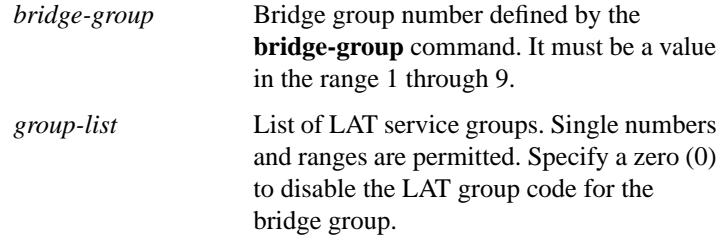

# [**no**] **bridge-group** *bridge-group* **input-lat-service-permit** *group-list*

Use the **bridge-group input-lat-service-permit** interface configuration command to specify the group codes by which to permit access upon input. Use the **no** form of this command to remove this access condition.

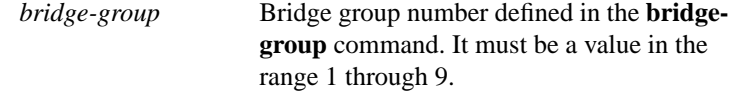

**Router Products Command Summary**

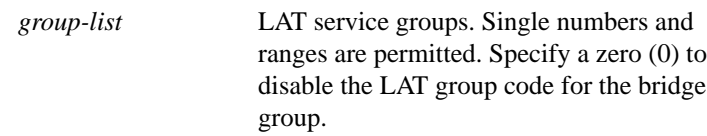

# [**no**] **bridge-group***bridge-group* **input-lsap-list** *access-list-number*

Use the **bridge-group input-lsap-list** interface configuration command to filter IEEE 802.2-encapsulated packets on input. Use the **no** form of this command to disable this capability.

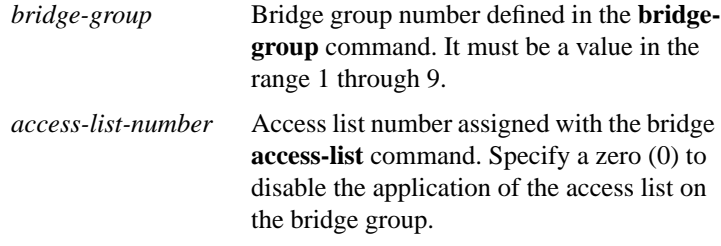

[**no**] **bridge-group** *bridge-group* **input-pattern** *access-list-number*

Use the **bridge-group input-pattern** interface configuration command to associate an extended access list with a particular interface in a particular bridge group. Use the **no** form of this command to disable this capability.

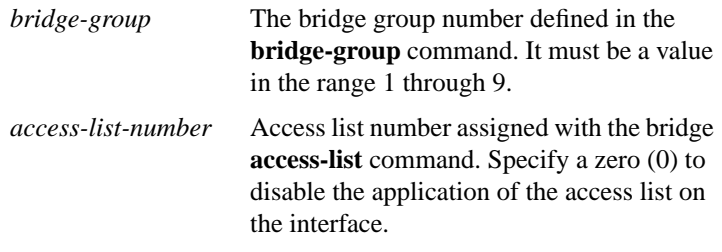

**Transparent Bridging Commands**

#### [**no**] **bridge-group** *bridge-group* **input-type-list** *access-list-number*

Use the **bridge-group input-type-list** interface configuration command to filter Ethernet- and SNAP-encapsulated packets on input. Use the **no** form of this command to disable this capability.

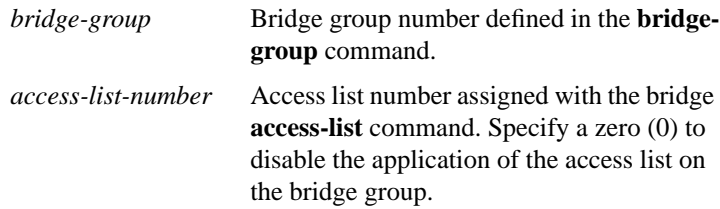

# [**no**] **bridge-group** *bridge-group* **lat-compression**

Use the **bridge-group lat-compression** interface configuration command to reduce the amount of bandwidth that LAT traffic consumes on the serial interface by specifying a LAT-specific form of compression. Use the **no** form of this command to disable LAT compression on the bridge group.

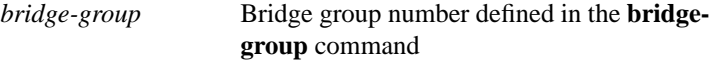

#### [**no**] **bridge-group** *bridge-group* **output-address-list** *access-list-number*

Use the **bridge-group output-address-list** interface configuration command to assign an access list to a particular interface for filtering the MAC destination addresses of packets that would ordinarily be forwarded out that interface. Use the **no** form of this command to remove an access list from an interface.

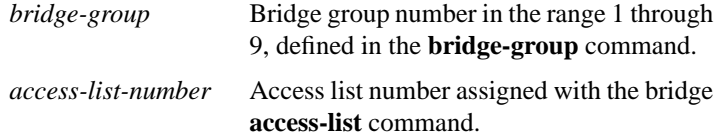

**Router Products Command Summary**

# [**no**] **bridge-group** *bridge-group* **output-lat-service-deny** *group-list*

Use the **bridge-group output-lat-service-deny** interface configuration command to specify the group codes by which to deny access upon output. Use the **no** form of this command to cancel the specified group codes.

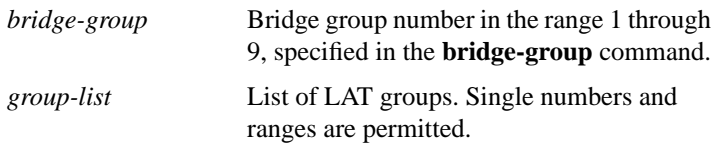

#### [**no**] **bridge-group** *bridge-group* **output-lat-service-permit** *group-list*

Use the **bridge-group output-lat-service-permit** interface configuration command to specify the group codes by which to permit access upon output. Use the **no** form of this command to cancel specified group codes.

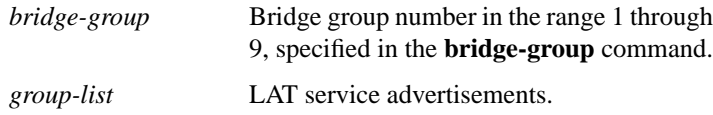

#### [**no**] **bridge-group** *bridge-group* **output-lsap-list** *access-list-number*

Use the **bridge-group output-lsap-list** interface configuration command to filter IEEE 802-encapsulated packets on output. Use the **no** form of this command to disable this capability.

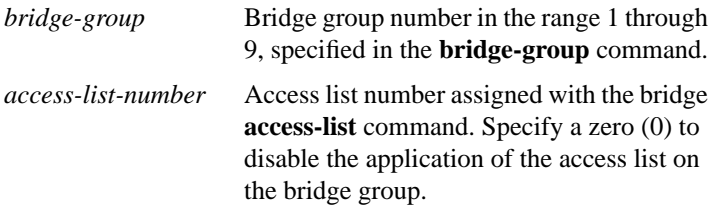

**Transparent Bridging Commands**

# [**no**] **bridge-group** *bridge-group* **output-pattern-list** *access-list-number*

Use the **bridge-group output-pattern-list** interface configuration command to associate an extended access list with a particular interface. Use the **no** form of this command to disable this capability.

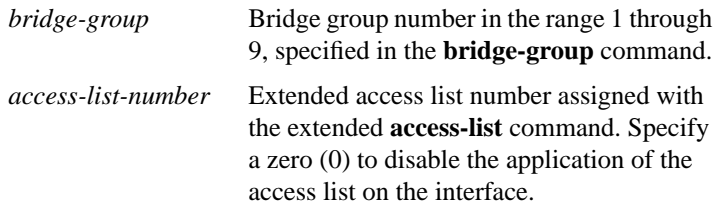

#### [**no**] **bridge-group** *bridge-group* **output-type-list** *access-list-number*

Use the **bridge-group output-type-list** interface configuration command to filter Ethernet- and SNAP-encapsulated packets on output. Use the **no** form of this command to disable this capability.

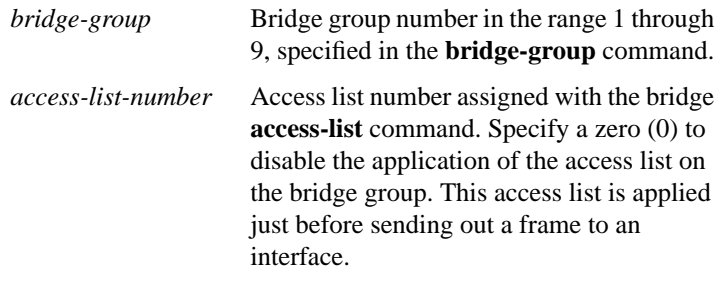

#### [**no**] **bridge-group** *bridge-group* **path-cost** *cost*

Use the **bridge-group path-cost** interface configuration command to set a different path cost. Use the **no** form of this command to choose the default path cost for the interface.

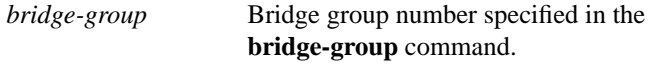

**Router Products Command Summary**

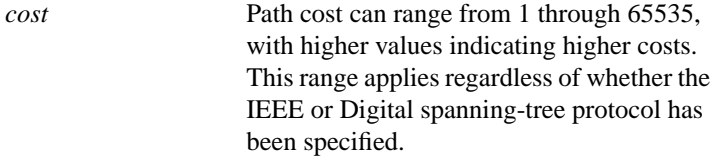

#### **bridge-group** *bridge-group* **priority** *number*

Use the **bridge-group priority** interface configuration command to set an interface priority when two bridges tie for position as the root bridge. The priority you set breaks the tie.

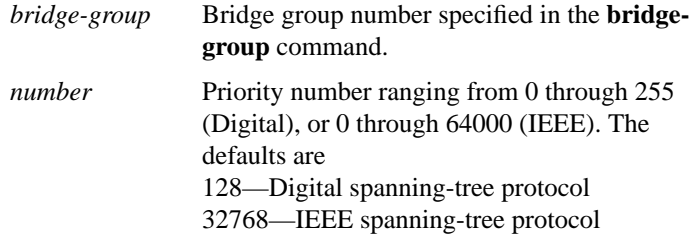

#### [**no**] **bridge-group** *bridge-group* **spanning-disabled**

Use the **bridge-group spanning-disabled** interface configuration command to disable the spanning tree on a given interface.

*bridge-group* Bridge group number of the interface, specified in the **bridge-group** command.

#### [**no**] **bridge-group** *bridge-group* **sse**

Use the **bridge-group sse** interface configuration command to enable Cisco's silicon switching engine (SSE) switching function. Use the **no** form of this command to disable SSE switching.

*bridge-group* Bridge group number in the range 1 through 9, specified in the **bridge-group** command

**Transparent Bridging Commands**

#### **clear bridge** *bridge-group*

Use the **clear bridge** EXEC command to remove any learned entries from the forwarding database and to clear the transmit and receive counts for any statically or system-configured entries.

*bridge-group* Bridge group number in the range 1 through 9, specified in the bridge-group command

#### **clear sse**

Use the **clear sse** privileged EXEC command to reinitialize the Silicon Switch Processor (SSP) on the Cisco 7000 series.

# **ethernet-transit-oui** [**90-compatible** | **standard** | **cisco**] **no ethernet-transit-oui**

Use the **ethernet-transit-oui** interface configuration command to choose the Organizational Unique Identifier (OUI) code to be used in the encapsulation of Ethernet Type II frames across Token Ring backbone networks. Various versions of this OUI code are used by Ethernet/Token Ring translational bridges. The default OUI form is **90-compatible**, which can be chosen with the **no** form of the command.

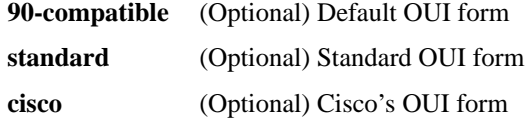

#### **frame-relay map bridge** *dlci* **broadcast no frame-relay map bridge** *dlci*

Use the **frame-relay map bridge broadcast** global configuration command to bridge over a Frame Relay network. Use the **no** form of this command to delete the mapping entry.

*dlci* DLCI number in the range 16 through 1007

**Router Products Command Summary**

# [**no**] **ip routing**

Use the **ip routing** global configuration command to enable IP routing. Use the **no** form of the command to disable IP routing so that you can then bridge IP.

# **show bridge** [*bridge-group*] [*interface*] **show bridge** [*bridge-group*] [*address* [*mask*]]

Use the **show bridge** privileged EXEC command to view classes of entries in the bridge forwarding database.

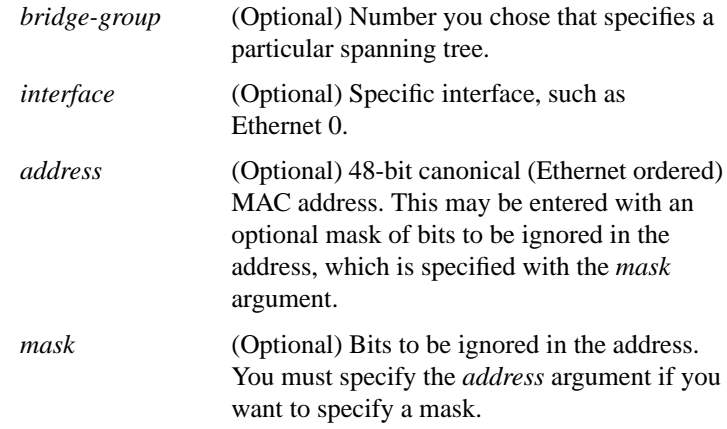

**show bridge** [*bridge-group*] **circuit-group** [*circuit-group*] [*src-macaddress*] *dst-mac-address*]**]**

Use the **show bridge circuit-group** EXEC command to display the interfaces configured in each circuit group and show whether they are currently participating in load distribution.

*bridge-group* (Optional) Number that specifies a particular bridge group.

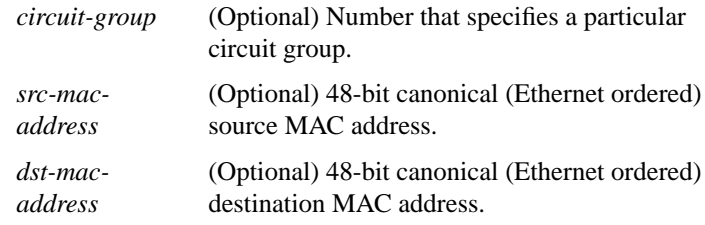

# **show span**

Use the **show span** privileged EXEC command to display the spanningtree topology known to the router/bridge. The display indicates whether LAT group code filtering is in effect.

# **show sse summary**

Use the **show sse summary** EXEC command to display a summary of Silicon Switch Processor (SSP) statistics.

# **x25 map bridge** *x.121-address* **broadcast** [*options-keywords*] **no x25 map bridge**

Use the **x25 map bridge broadcast** interface configuration command to configure the bridging of packets in X.25 frames. Use the **no** form of this command to disable the Internet-to-X.121 mapping.

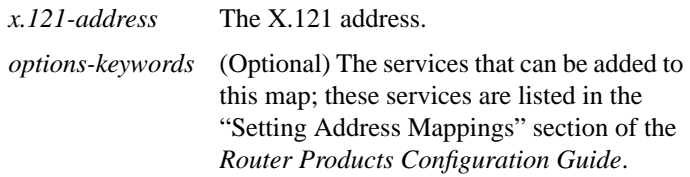

**Router Products Command Summary**